# Persistent Scripting

Zi Fan Tan Jianan Li Haris Volos Terence Kelly [hvolos01@ucy.ac.cy tpkelly@eecs.umich.edu](mailto:hvolos01@ucy.ac.cy,tpkelly@eecs.umich.edu?subject=NVMW22)

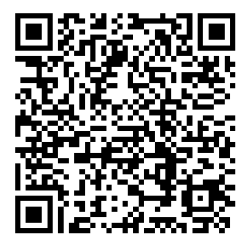

NVM Workshop UC San Diego

9 May 2022

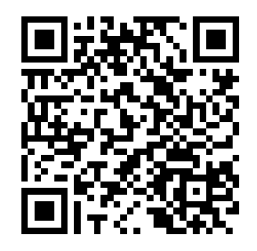

- **Mainstream NVM Programming:**  $C/C++$ 
	- machine efficiency
	- hardware control (cache line flushes)
- Downside: programmer efficiency

## **Scripting**

- Convenient
- **Concise**
- **Productive**
- Persistence?

#### ■ Last stronghold of undersimplification

■ Several options in Python, Perl

- manual
- per-variable fuss

External checkpoint-restore (CRIU, DMTCP)

**wrong transparency** 

```
# executes once per input line
 if ( ! ($0 in id) ) # assign numeric IDs to
     id[50] = ++n; # unique strings
 freq[$0]++; \qquad # count string frequencies
\mathcal{E}END { # executes after all input processed
 print n; # number of unique strings
 for (s in id) # print table of IDs & frequencies
     print id[s], s, freq[s];
}
```
Incremental processing  $\Rightarrow$  persistence

```
BEGIN { # executes before first input line is read
  qetline n < "summary";
  while (0 < (qetline < "summany")) {
      id[$2] = $1; freq[$2] = $3; }
\}
```
- $\blacksquare$  Interface: Interpreter remembers variables across runs
	- new "--persist=heapfile" flag
- **Implementation: Slide persistent heap beneath interpreter**
- **■** Benefits
	- $\blacksquare$  effortless persistence: scripts remain oblivious
	- share persistent variables between unrelated scripts
	- Big Data

#### pm-gawk: Persistent Memory gawk

- Slide persistent heap beneath gawk interpreter
- Under 100 LOC added/changed out of 91,000 LOC
	- add new --persist flag (easy)
	- #define malloc pma malloc etc. (easy)
	- gawk symbol table  $\iff$  pma root pointer (not too hard)
- <https://github.com/ucy-coast/pmgawk>
- <https://coast.cs.ucy.ac.cy/projects/pmgawk/>

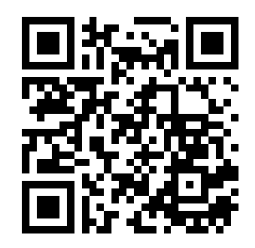

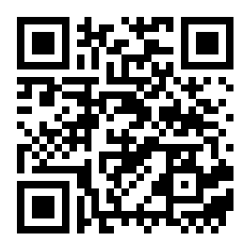

- \$ truncate -s 409600 heap.pma
- \$ gawk --persist=heap.pma 'BEGIN{ $myvar = 47$ }'
- \$ gawk --persist=heap.pma 'BEGIN{print myvar}'

#### 47

## Digression: Why gawk?

- Relatively simple
- **Lightly guarded**
- **Innovations permitted in interpreter**
- **Maintainer answers e-mail**

#### Foundation: pma

- **E** Least-imaginatively-named persistent memory allocator
- Runs on conventional hardware; NVM not required
- malloc, calloc, realloc, free
- init
- $\blacksquare$  get\_root/set\_root
- <https://queue.acm.org/DrillBits7/>

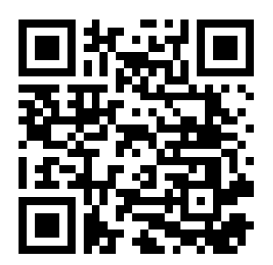

#### Crash Tolerance

- **Usual commonsense precautions for scripting**
- Make backups of important files
	- "cp --reflink heap.pma heap.bak ; sync"
- Distinguish successful completion vs. interruption
- $\blacksquare$  Re-run jobs interrupted by failures

#### Performance: Hardware

- Cascade Lake 2.1 GHz
- 20 cores, 40 threads (irrelevant; gawk is serial)
- DRAM: 64 GB
- NVM: 256 GB Optane PM Series 100
- $\blacksquare$  SSD: 960 GB SATA, 6 GB/sec
- **Incremental log processing w/ AWK script**
- **100** simulated days, measure performance on last day
- total 1 billion random strings
- non-stationary distribution, mimics "hot set drift"
- report write and sync times separately
	- sync off critical path of data analysis
- $\blacksquare$  (N) Naïvely read all 100 logs on day 100
- $($ B) BEGIN block implements manual incremental processing
- $( P )$  pm-gawk, varying media beneath pma persistent heap:
	- DRAM (/dev/shm)
	- Optane configured as block storage
	- SSD block storage
	- Optane DAX mode
- **All outputs (daily summary reports) written to SSD**

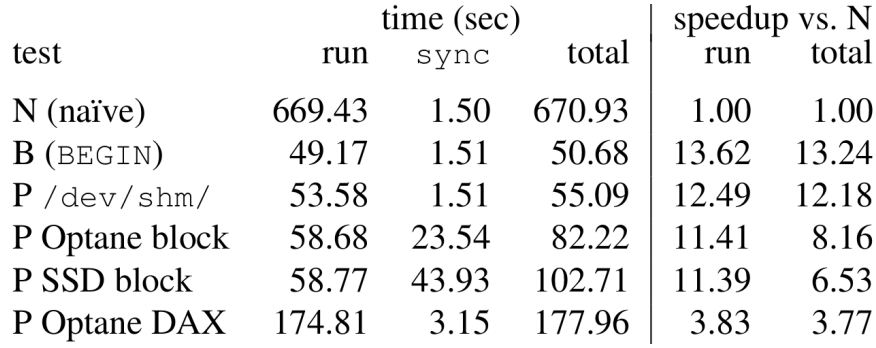

#### Performance: Results

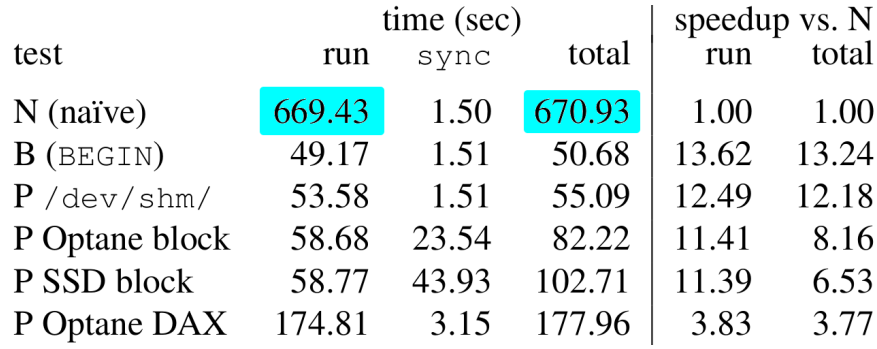

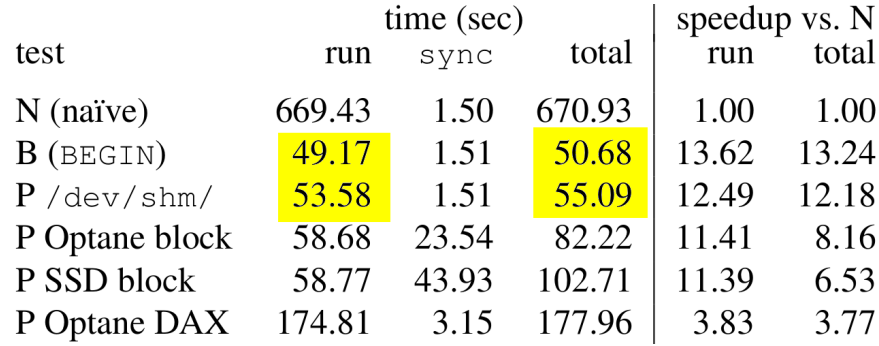

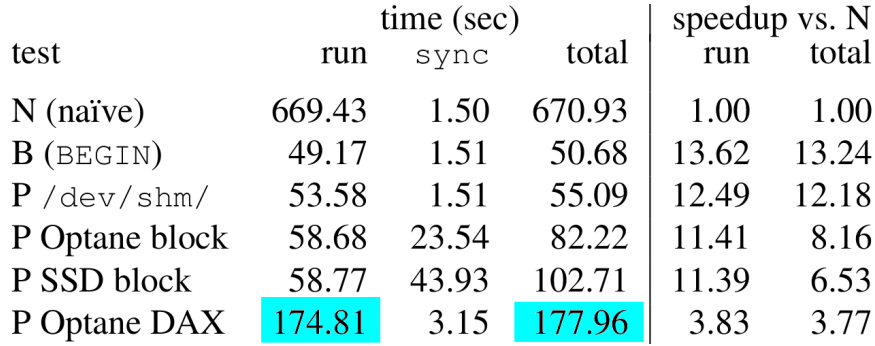

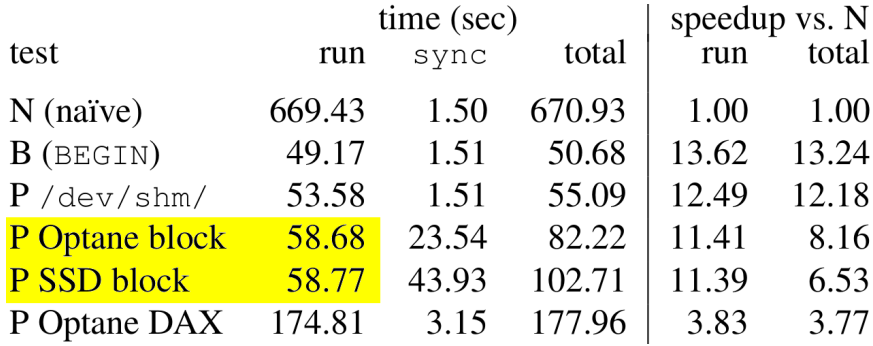

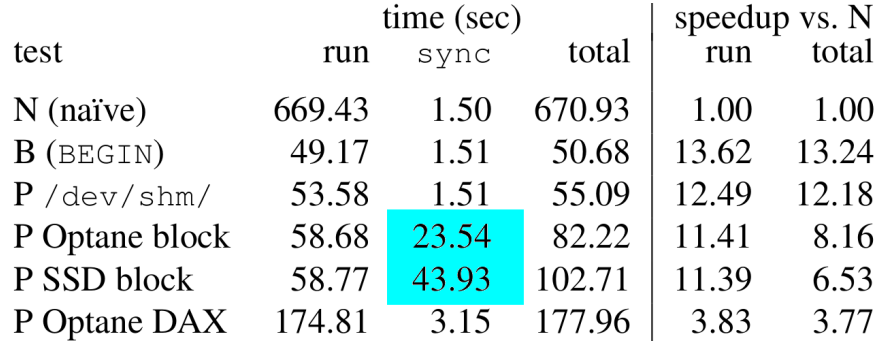

```
{ # executes once per input line
 if ( ! ($0 in id) ) # assign numeric IDs to
     id[$0] = ++n; # unique strings
 freq[$0]++; # count string frequencies
END { # executes after all input processed
 print n; # number of unique strings
 for (s \in id) # print table of IDs & frequencies
     print id[s], s, freq[s];
\}
```
#### Summary

- Scripting should be easy and productive, but isn't
- Solution: interpreter aware, scripts oblivious
- $\blacksquare$  malloc-compatible persistent heap makes it easy
- Reducing gawk STORES would reduce overheads
- <https://github.com/ucy-coast/pmgawk>
- <https://queue.acm.org/DrillBits7/>

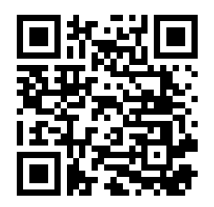

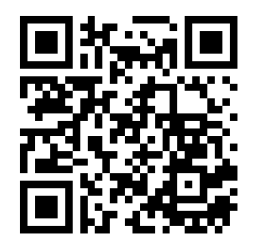